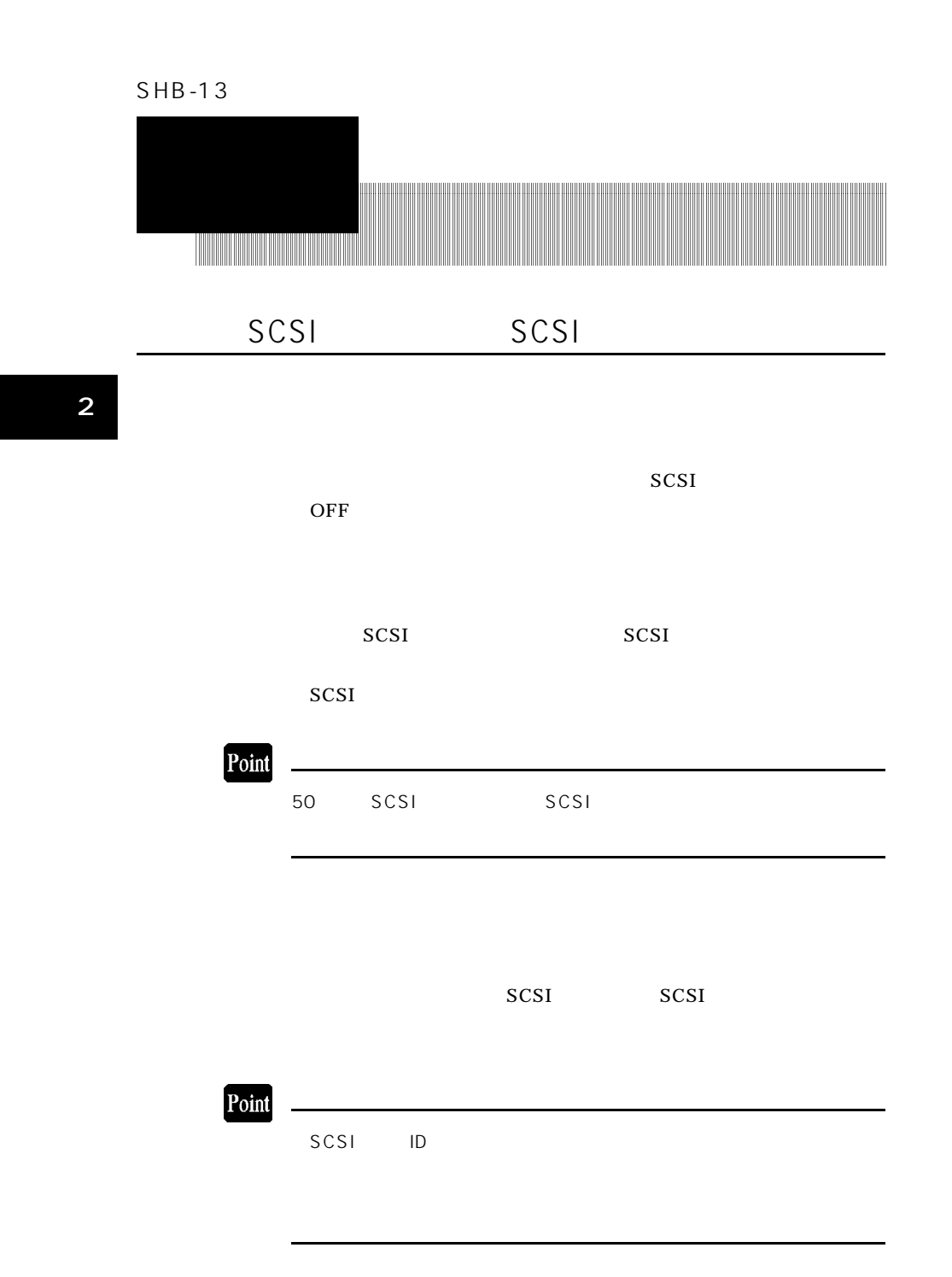

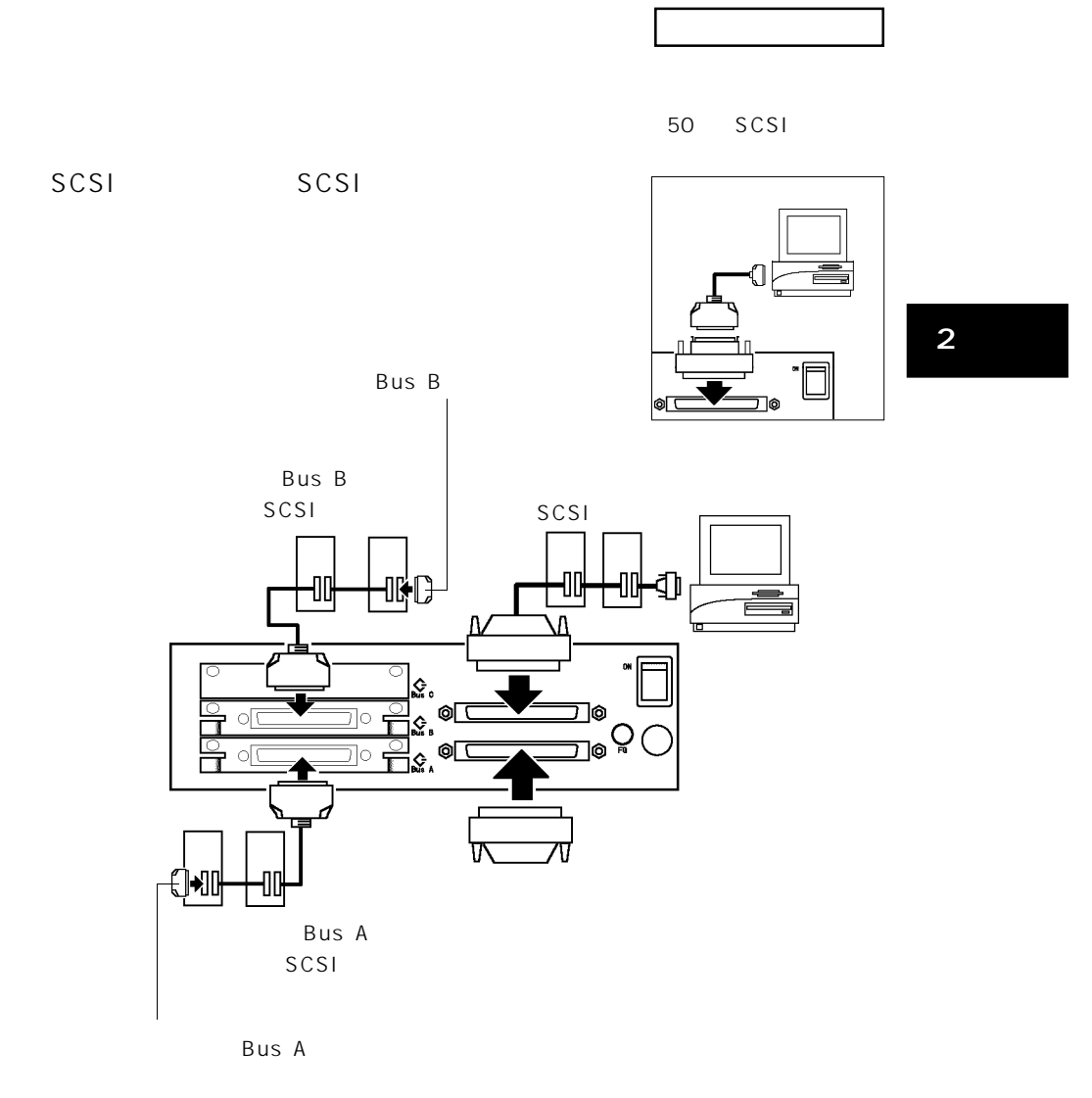

- 19 -

## 2.1 *SCSI* リピータ機能、 *SCSI* ハブ機能を使用する場合

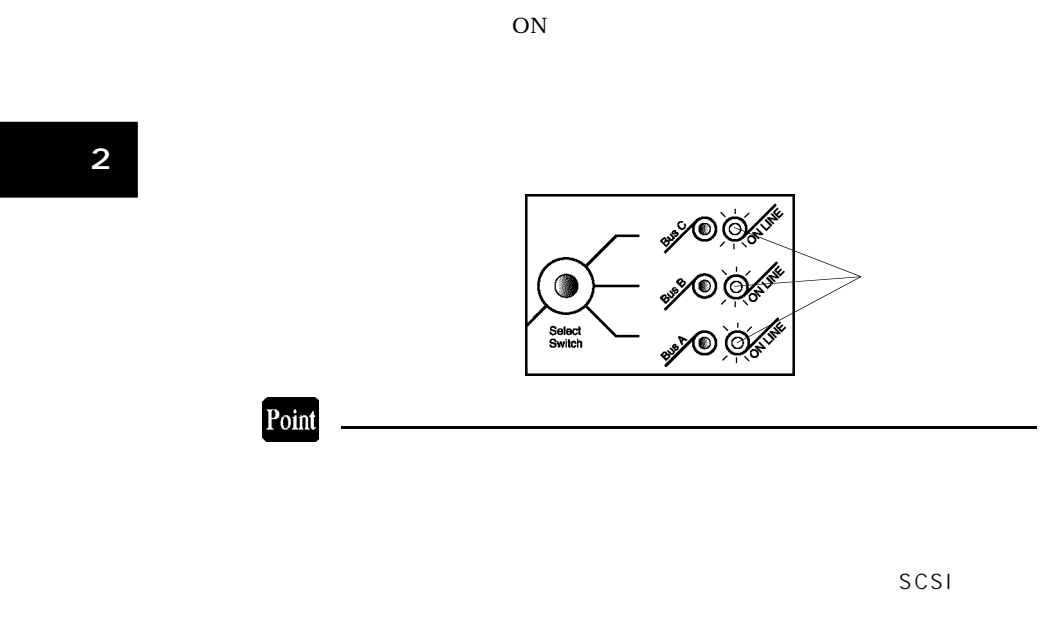

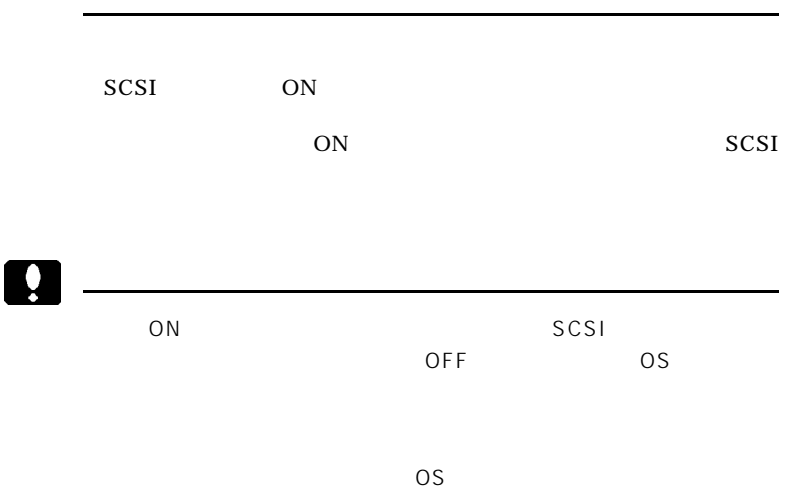

- 20 -

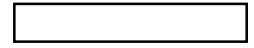

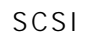

 $SCSI$ 

 $\overline{\text{OS}}$  $\overline{\text{OS}}$ 

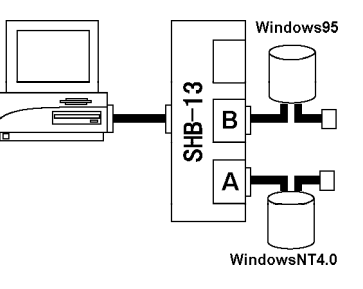

 $OS$ 

**2**

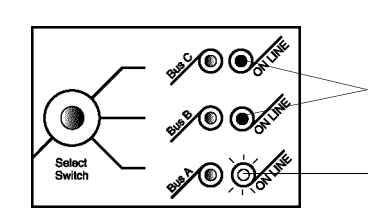

Bus A Win dowsNT4.0 Bus B Windows95

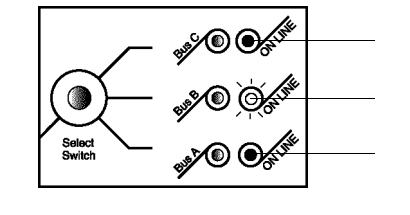

Bus B Win<br>dows95 Bus A Win Bus A Win dowsNT4.0

- 21 -

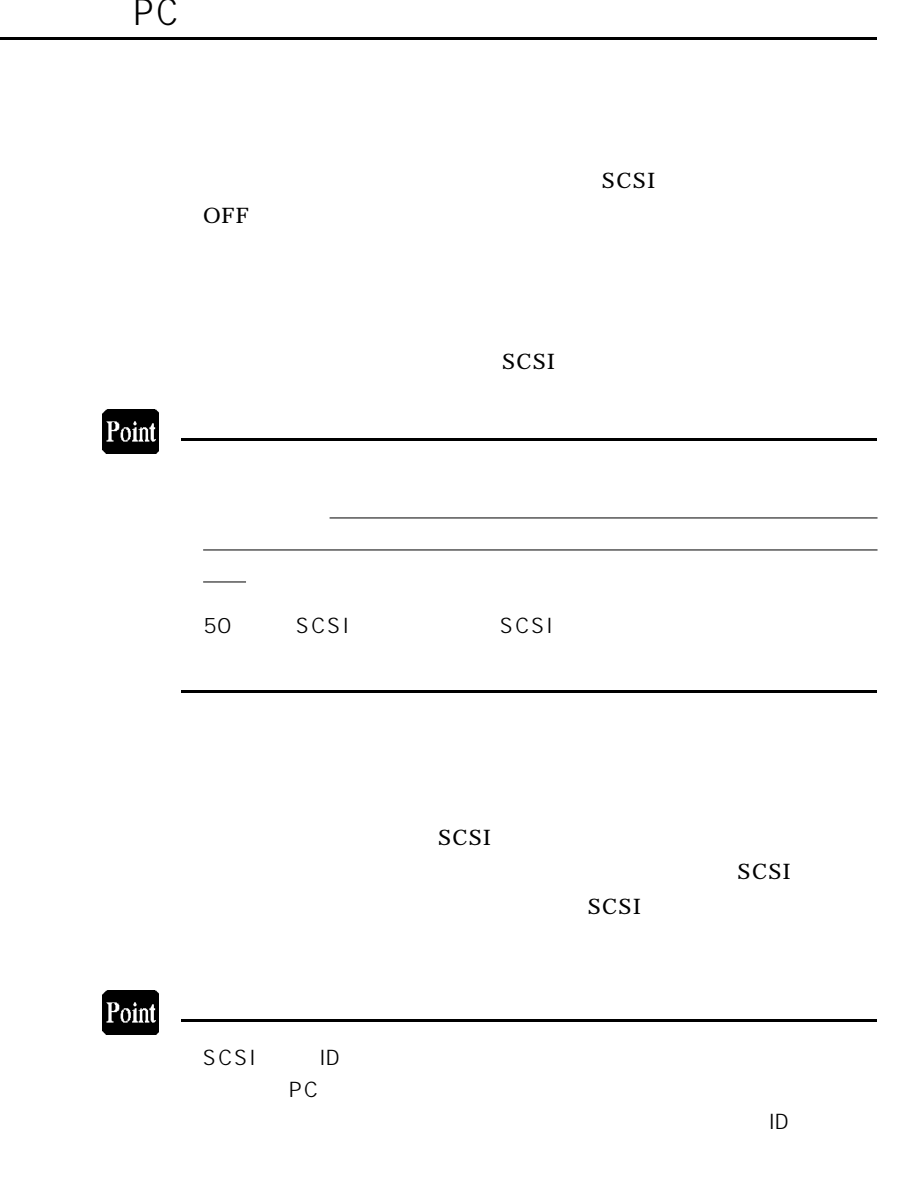

**2**

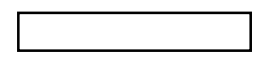

딇

50 SCSI

**2**

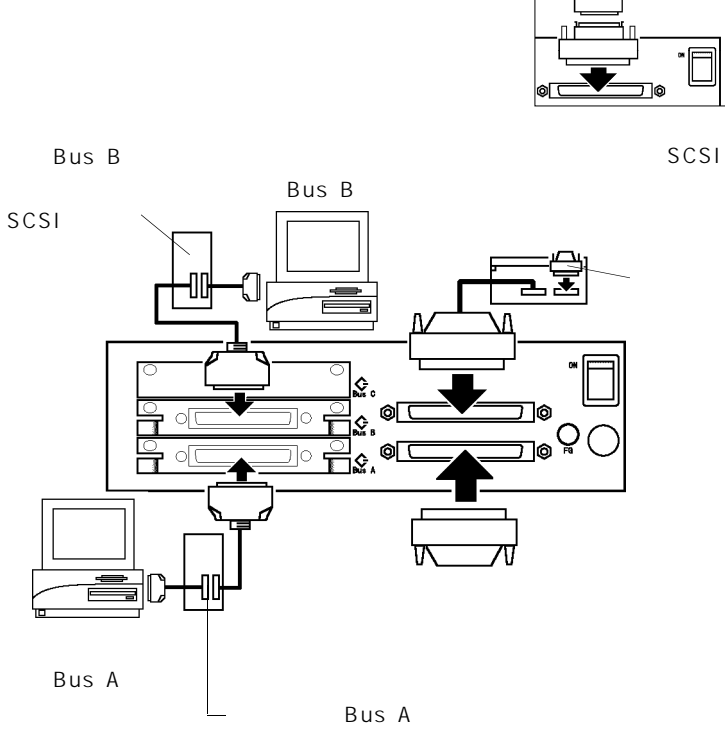

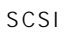

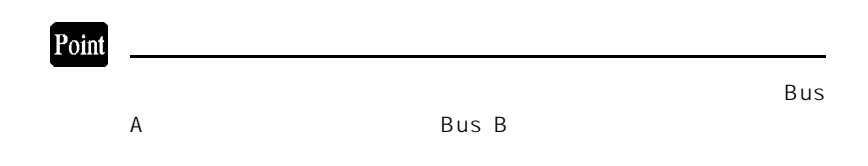

PCスイッチ機能を使用する場合

## 2. 2 P C スイッチ機能を使用する場合

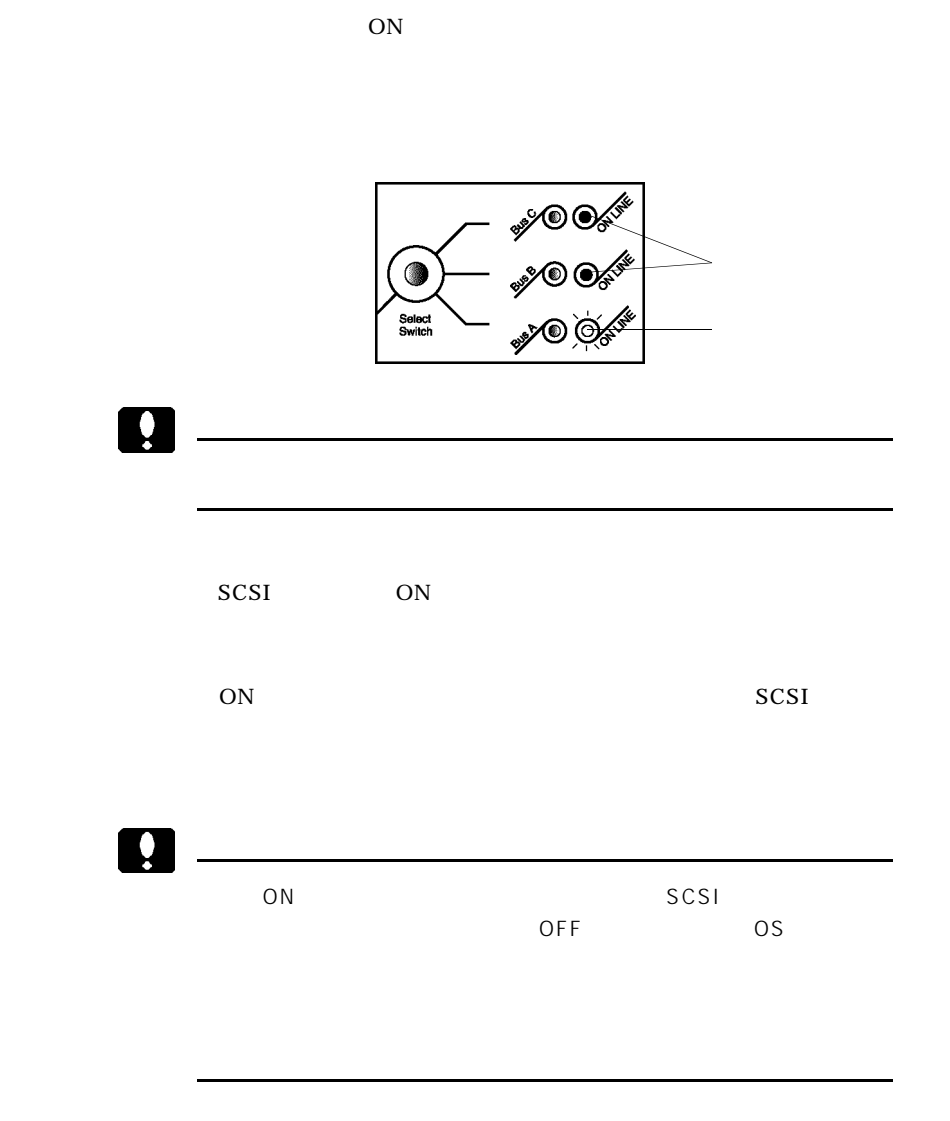

- 24 -

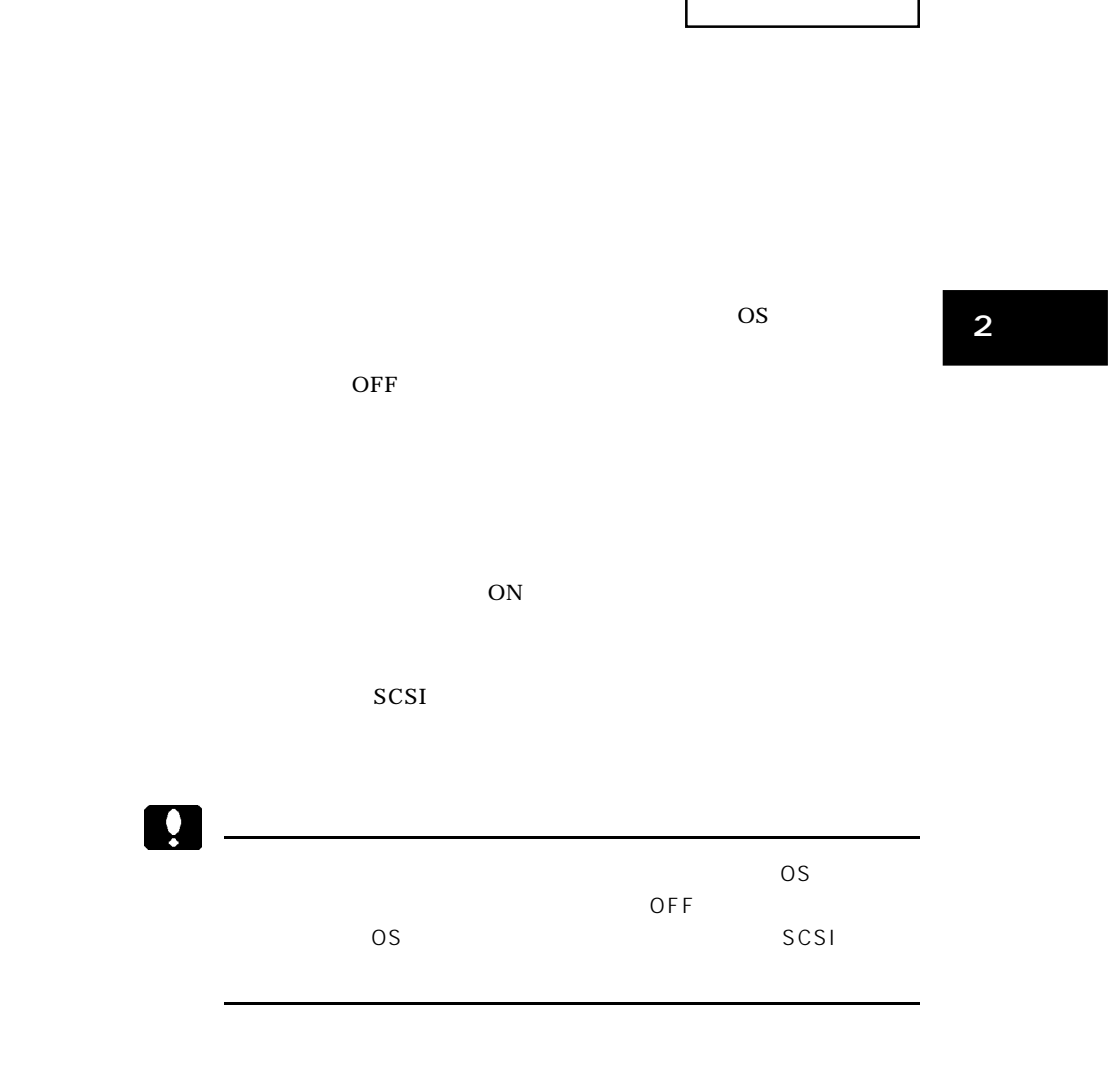